# FILM-TECH

THE INFORMATION CONTAINED IN THIS ADOBE ACROBAT PDF FILE IS PROVIDED AT YOUR OWN RISK AND GOOD JUDGMENT.

THESE MANUALS ARE DESIGNED TO FACILITATE THE EXCHANGE OF INFORMATION RELATED TO CINEMA PROJECTION AND FILM HANDLING, WITH NO WARRANTIES NOR OBLIGATIONS FROM THE AUTHORS, FOR QUALIFIED FIELD SERVICE ENGINEERS.

IF YOU ARE NOT A QUALIFIED TECHNICIAN, PLEASE MAKE NO ADJUSTMENTS TO ANYTHING YOU MAY READ ABOUT IN THESE ADOBE MANUAL DOWNLOADS.

WWW.FILM-TECH.COM

| DIGITAL ENTERTAINMENT | AP20 Dolby® Dig | ital Operation   | NUMBER TN-H459 | REV<br>A | PAGE<br>1 of 3 |
|-----------------------|-----------------|------------------|----------------|----------|----------------|
| DEPARTMENT            | CREATED BY:     | EFFECTIVE DATE   | APPROVED BY:   |          | <u>'</u> :     |
| Engineering           | F Pflaum        | November 1, 2010 | D Evre         |          |                |

#### Introduction

The AP20 accepts a Dolby<sup>®</sup> Digital audio stream from a DVD, Game Console, Satellite link or other source device. The Dolby<sup>®</sup> Digital bit stream is automatically detected and decoded internally by the AP20 software. The decoded stream will be routed to the first eight channels internally on the AP20.

- ☐ This feature is only available with AP20 system software V1.02.00 and above.
- ☑ Please also refer to the AP20 Installation and Operating Guide (*TM-H392 1.2* and above) for general information on the AP20.

# Inputs that support Dolby® Digital

The following digital inputs accept and the Dolby® Digital audio stream:

- HDMI (ports 1-4)
- S/PDIF1 (TosLink)
- S/PDIF2 (TosLink)
- S/PDIF3 (Coax)

#### **Operation**

The AP20 monitors the selected input signal from one of the S/PDIF or HDMI ports to determine the type of audio signal received. If a Dolby® Digital stream is detected, the AP20 decodes the audio and places it on the first 8 channels (see Table 1).

If an un-encoded digital signal is received (i.e. 2-channel PCM), the signal is routed to the first two channels in the AP20 (Left and Right) and the others remain muted. The HDMI also supports 6 or 8 channel un-encoded PCM signal. The AP20 will switch between Dolby® Digital and PCM as the signal type changes. This occurs automatically within the AP20.

Table 1: Dolby® Digital Channel Assignments

| CHANNEL NUMBER | CHANNEL NAME                           |  |
|----------------|----------------------------------------|--|
| 1              | Left                                   |  |
| 2              | Right                                  |  |
| 3              | Center                                 |  |
| 4              | LFE                                    |  |
| 5              | Left Surround                          |  |
| 6              | Right Surround                         |  |
| 7              | Back Surround (only with 6.1 playback) |  |
| 8              |                                        |  |

| Date Last Printed:11/4/2010                     | P/N 9303H45900A |
|-------------------------------------------------|-----------------|
| 9631 Topanga Canyon Place, Chatsworth, CA 91311 |                 |

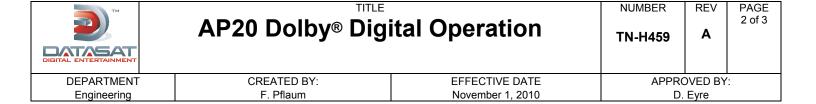

### **HDMI Setup Options**

Additional Dolby<sup>®</sup> Digital options are available to set the speaker configuration and phantom center option. These options are accessed through the menu path Formats  $\rightarrow$  Format Options  $\rightarrow$  HDMI Options. (Note: You must first select a format with HDMI as the source).

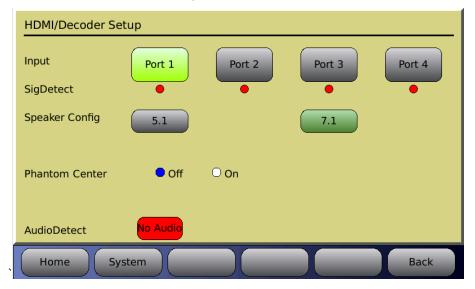

#### **Speaker Config**

- 5.1 When playing Dolby® Digital 6.1 audio the back surround channel information will be mixed into the left surround and right surround channels.
- 7.1 When playing Dolby® Digital 6.1 audio the back surround channel information is placed on both back surround channels: 7 and 8. When playing 5.1 audio, the back surround channels are silent.

#### **Phantom Center**

- Off Normal operation with a center channel speaker.
- On Use when center channel speaker is not available. The information from the center channel plays on the left and right channels. Note: This is only in effect while playing Dolby® Digital audio.

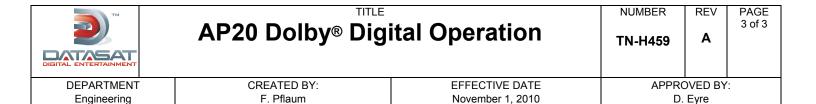

### **Copyright Protection**

Copyright 2010, Datasat Digital Entertainment. All rights reserved. Patent pending.

The content of this publication is subject to change without notice. Datasat Digital Entertainment assumes no obligation to notify you of any changes or updates. While Datasat Digital Entertainment believes this publication is accurate, due to ongoing improvements and revisions, Datasat Digital Entertainment cannot guarantee the accuracy of printed material, nor can it accept responsibility for errors or omissions. Datasat Digital Entertainment may periodically publish updates and revisions to this publication as it deems necessary.

Dolby® is a trademark of Dolby Laboratories.

## **Datasat Digital Entertainment Technical Support**

Datasat Digital Entertainment Headquarters

Email: <a href="mailto:techsupport@datasatdigital.com">techsupport@datasatdigital.com</a>
Tel outside USA: +1.818.401.4253

Tel in USA: 888.428.2268 Fax: +1.866.448.6802 www.datasatdigital.com **DTS Digital Cinema LTD** 

Email: eusupport@datasatdigital.com

Tel: +44 (0) 118.934.9199 Fax: +44 (0) 118.934.9198 www.datasatdigital.com

| Date Last Printed:11/4/2010                     | P/N 9303H45900A |  |  |
|-------------------------------------------------|-----------------|--|--|
| 9631 Topanga Canyon Place, Chatsworth, CA 91311 |                 |  |  |